# Data Parallel Data Flow in Repa 4 Ben Lippmeier FP-Syd 2015/2/25

Image: A♥ / Aih. flickr. CC Generic.

Intro demo.

- **> import Data.Repa.Flow as F > ws <- F.fromFiles [ "/usr/share/dict/words" , "/usr/share/dict/connectives" ] F.sourceLines**
- **> F.sourcesArity ws**  2 A flow consists of a bundle of individual streams. We create a bundle two stream sources, one for each file.
- **> :type ws**
- ws :: Sources N (Array F Char)
- **> :type N > :type F** The layout name controls the the representation of the chunks that make up the streams.
- N :: Name N (Nested Arrays)
- F :: Name F (Foreign Arrays)

**> print F.defaultChunkSize** 65536

**> import Data.Repa.Flow.Default.Debug > more 0 ws** 

Just ["A", "a", "aa", "aal", "aalii", "aam", "Aani", "aardvark", "aardwolf", "Aaron", …

> The more function shows the first few elements from the front of the next chunk. The streams are stateful, so pulling a chunk consumes it.

#### **> more' 0 100 ws**

Just ["arbitrament", "arbitrarily", "arbitrariness", "arbitrary", "arbitrate", …

#### > moret 1 ws

"the"  $^{\prime\prime}$  of  $^{\prime\prime}$ "and"  $"$ to"  $^{\prime\prime}$ a"  $^{\prime\prime}$  in" "that"  $^{\prime\prime}$  is" "was"

Show the next chunk of the second stream as a table.

 $\mathbf{B}$  and  $\mathbf{B}$ 

```
> import Data.Char
```
**> up <- map\_i B (mapS U toUpper) ws > more 0 up**

Just ["BARRISTRESS", "BARROOM", "BARROW", "BARROWFUL", "BARROWIST", "BARROWMAN", "BARRULEE", "BARRULET", "BARRULETY", "BARRULY", "BARRY", "BARRY", "BARSAC", "BARSE", …

> Apply a function to every element of the stream.  $B =$  Boxed.  $U =$  Unboxed. map(S)  $\sim$  Sequential. map( $i)$  ~ input version (more on this later).

#### **> :type up**

up :: Sources B (Array U Char)

#### **> more 0 up**

Just ["BARRISTRESS", "BARROOM", "BARROW", "BARROWFUL", "BARROWIST", "BARROWMAN", "BARRULEE", "BARRULET", "BARRULETY", "BARRULY", "BARRY", "BARRY", "BARSAC", "BARSE", …

**> more 1 up** 

Just ["THE", "OF", "AND", "TO", "A", "IN", "THAT", "IS", "WAS", "HE", "FOR", "IT", ..

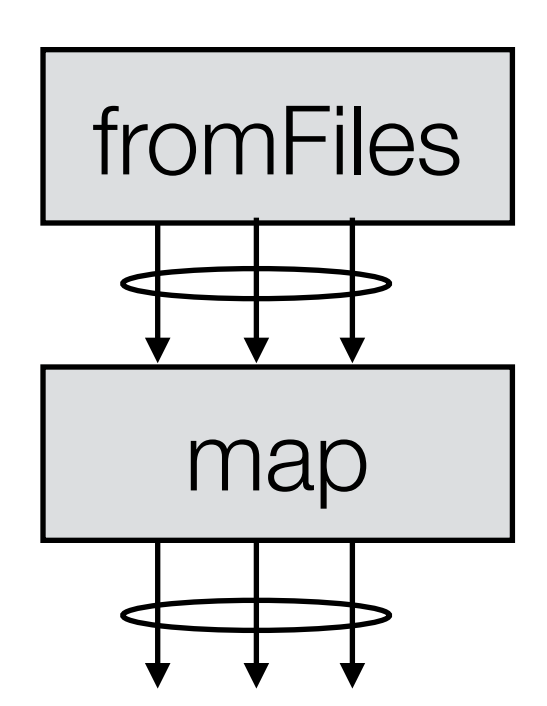

Flows are data parallel, so applying a function like fromFiles map\_i transforms all streams in the bundle.

**:!mkdir -p tmp** 

#### **> out <- toFiles [ "tmp/out1.txt" , "tmp/out2.txt" ] \$ sinkLines B U**

#### **> :type out**

# out :: Sinks B (Array U Char)

Now we have a bundle of stream sinks. Data pushed into the sinks gets written out to the above files as text lines.

#### **> :type drainP**

drainP :: Source  $l$  a  $\rightarrow$  Sinks  $l$  a  $\rightarrow$  IO () Drain all data from the sources into the sinks, in parallel.

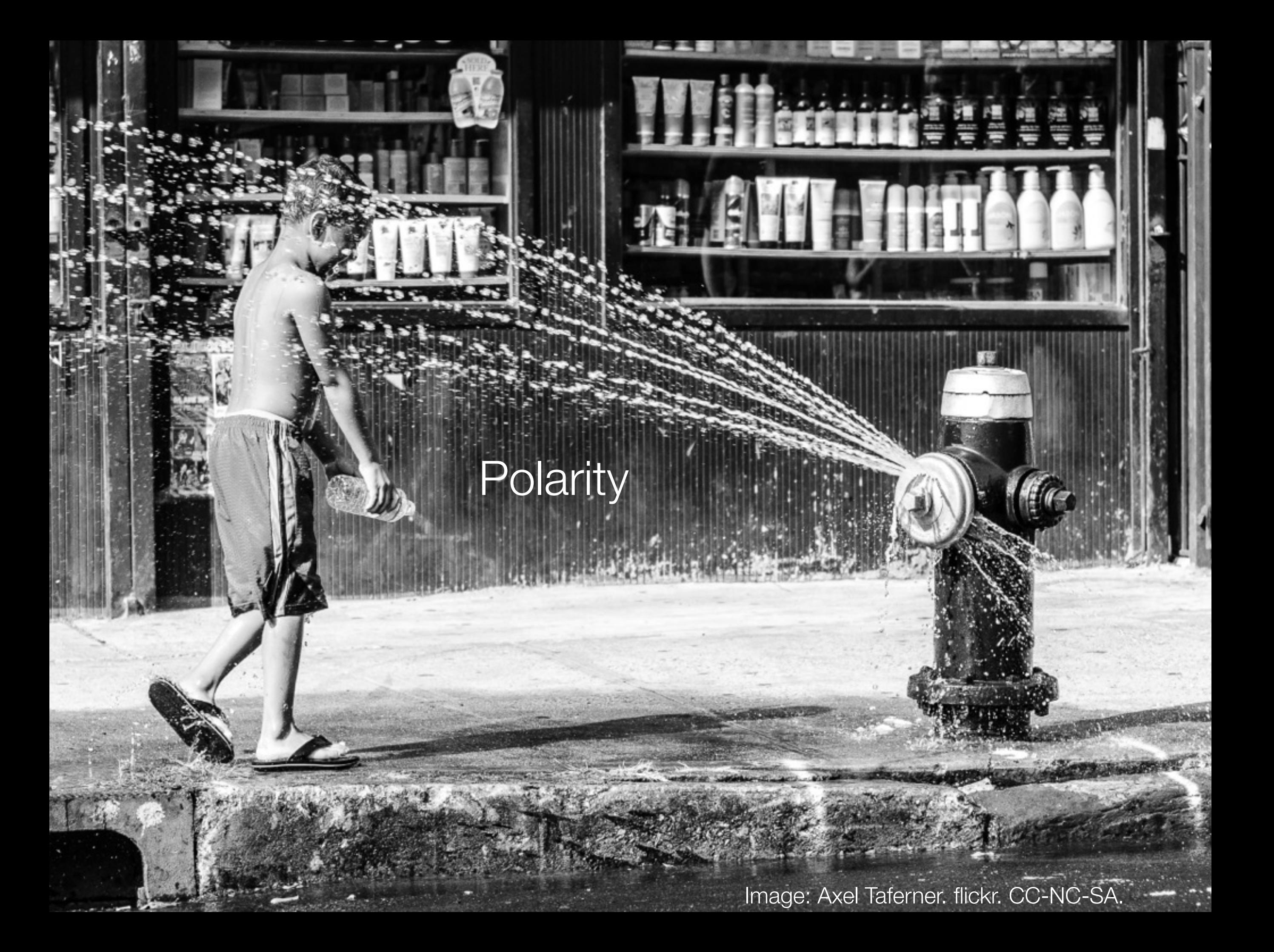

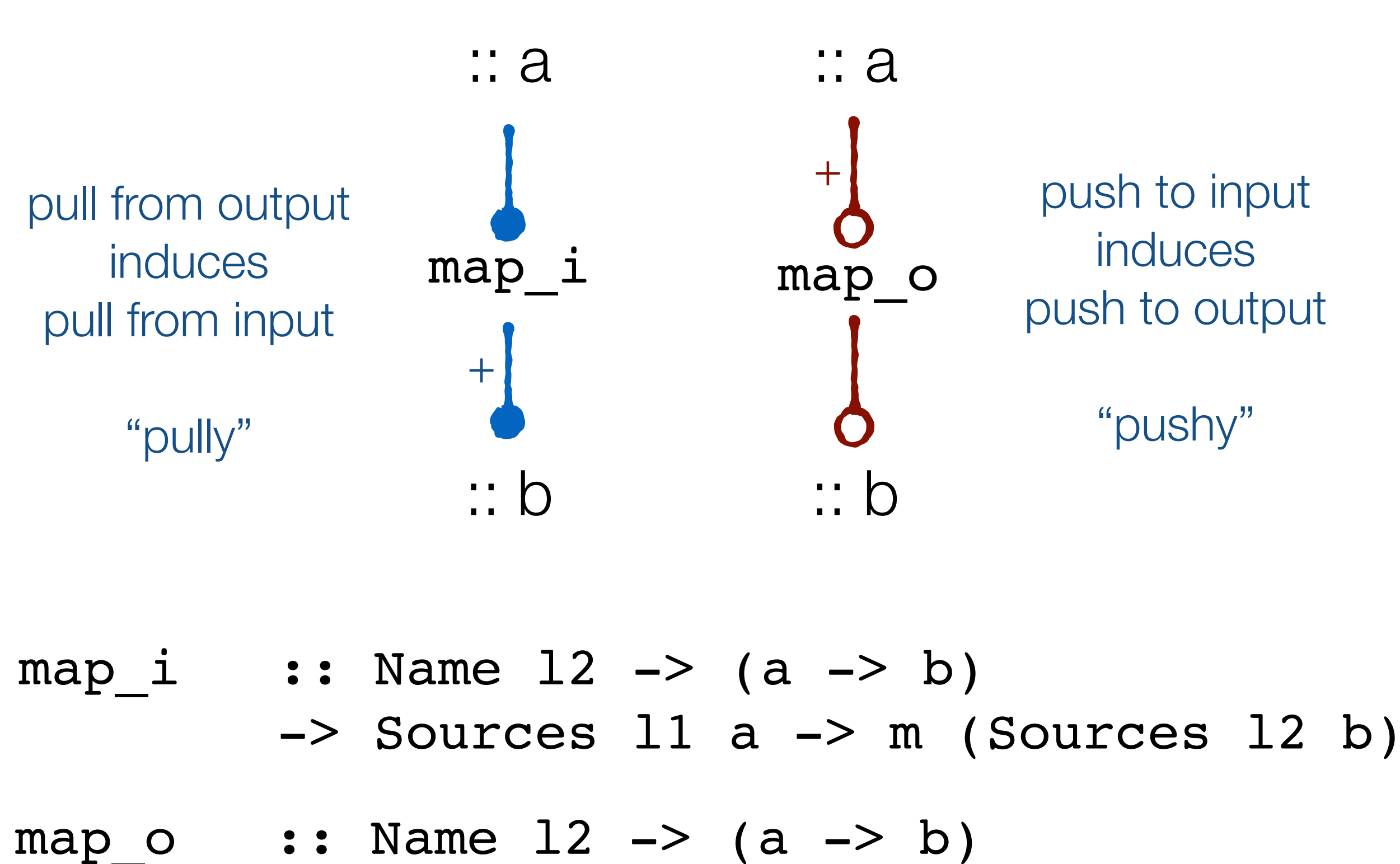

 $\Rightarrow$  Sinks 11 b  $\Rightarrow$  m (Sinks 12 a)

"contramap"

**module** Data.Repa.Flow.Generic **where**

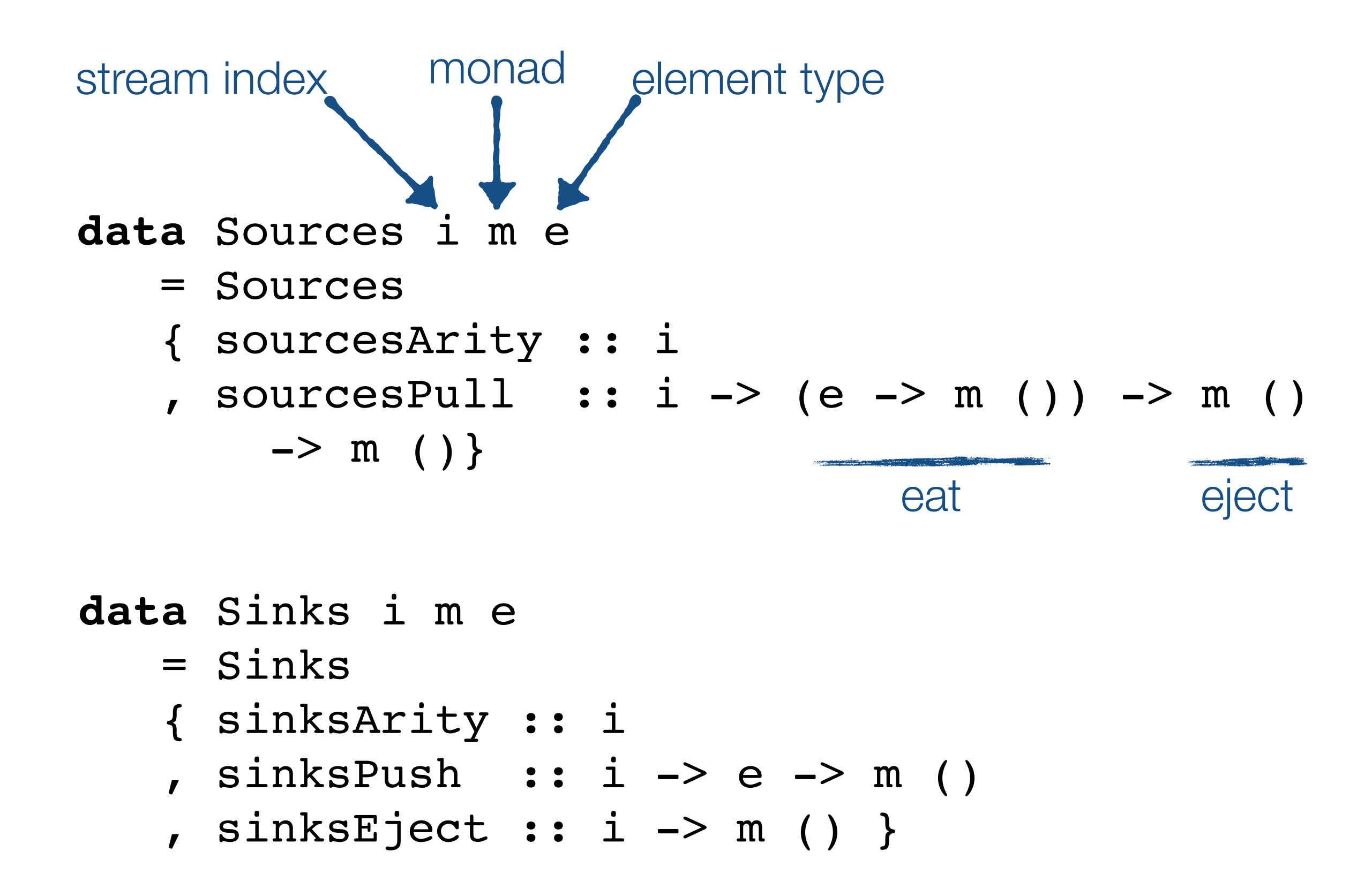

**module** Data.Repa.Flow.Chunked **where import** Data.Repa.Flow.Generic **as** G

**type** Sources l a = G.Sources Int IO (Array l a)

**type** Sinks l a = G.Sinks Int IO (Array l a)

The repa-flow packages defines generic flows, then various instances with a more specific/simpler API.

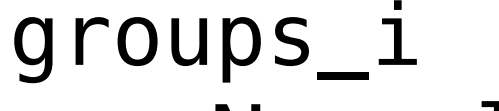

- **::** Name lGrp
- **->** Name lLen
- **->** (a -> a -> Bool)
- **->** Sources lVal a
- **->** IO (Sources (T2 lGrp lLen) (a, Int))

### **> toList1 0 =<< groupsBy\_i U U (==) =<< fromList U 1 "waabbbbllee"**

Just 
$$
[(
$$
′w′, 1),  $($ ′a′, 2)  
,  $($ ′b′, 4),  $($ ′l′, 2),  $($ ′e′, 2) ]

groups\_i keys + (keys, lens)

```
foldGroupsBy_i
```
- **::** Name lGrp -> Name lRes
- =**>** (n -> n -> Bool)
- $\rightarrow$  (a  $\rightarrow$  b  $\rightarrow$  b)
- **->** b
- **->** Sources lSeg n
- **->** Sources lVal a
- **->** IO (Sources (T2 lGrp lRes) (n, b))
- **> sKeys <- fromList U 1 "waaaabllle"**
- **> sVals <- fromList U 1 [10, 20, 30, 40, 50 …**

#### **> toList1 0**

 **=<< map\_i U (\(key, (acc, n)) -> (key, acc / n)) =<< foldGroupsBy\_i U U (==)**   $(\lambda x \text{ (acc, n)} \rightarrow \text{ (acc + x, n + 1)})$  **(0, 0) sKeys sVals** 

foldGroupsBy\_ii

keys values

+ (keys, results)

Just [('w', 10.0), ('a', 35.0), ('b', 60.0) …

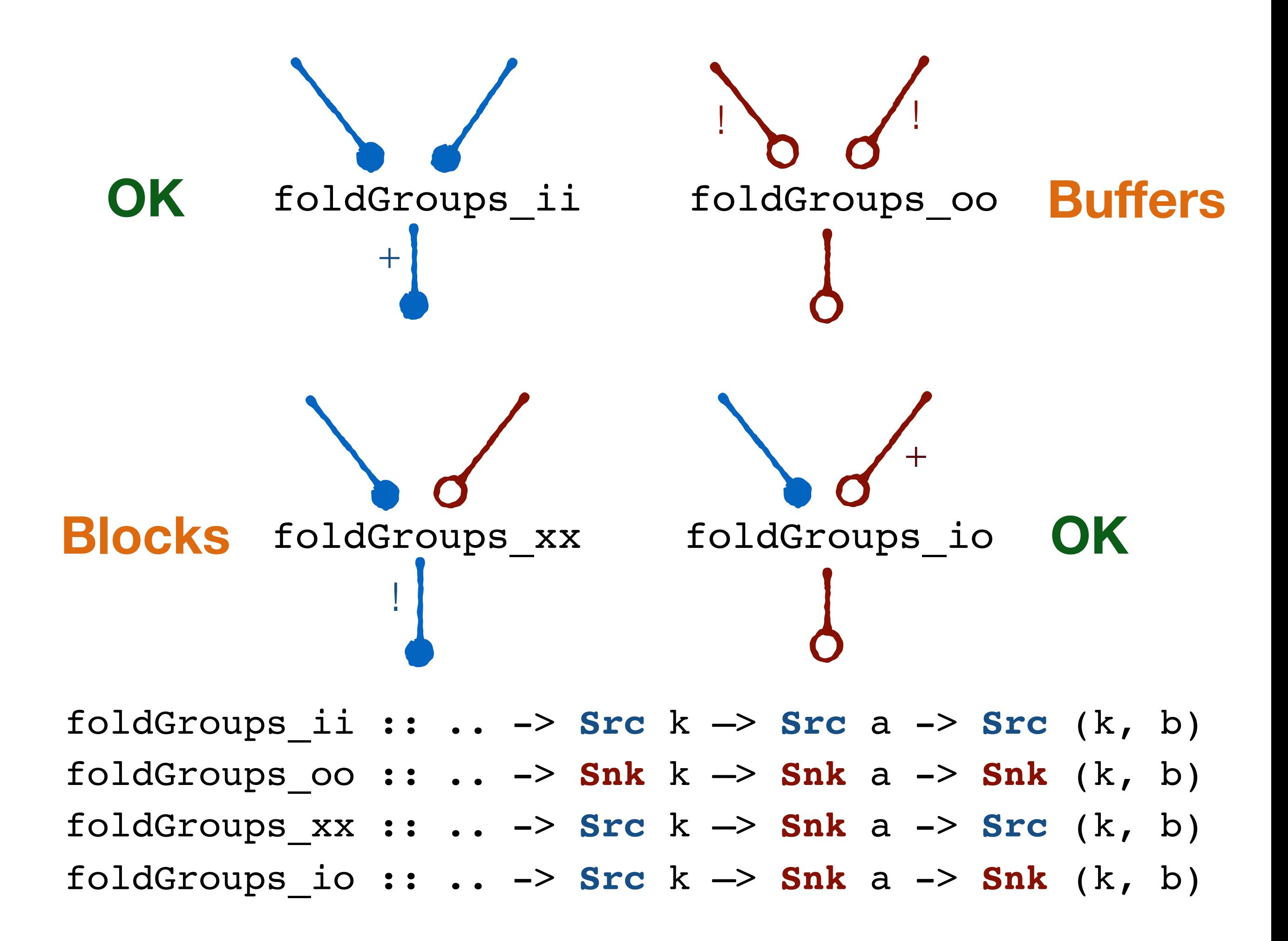

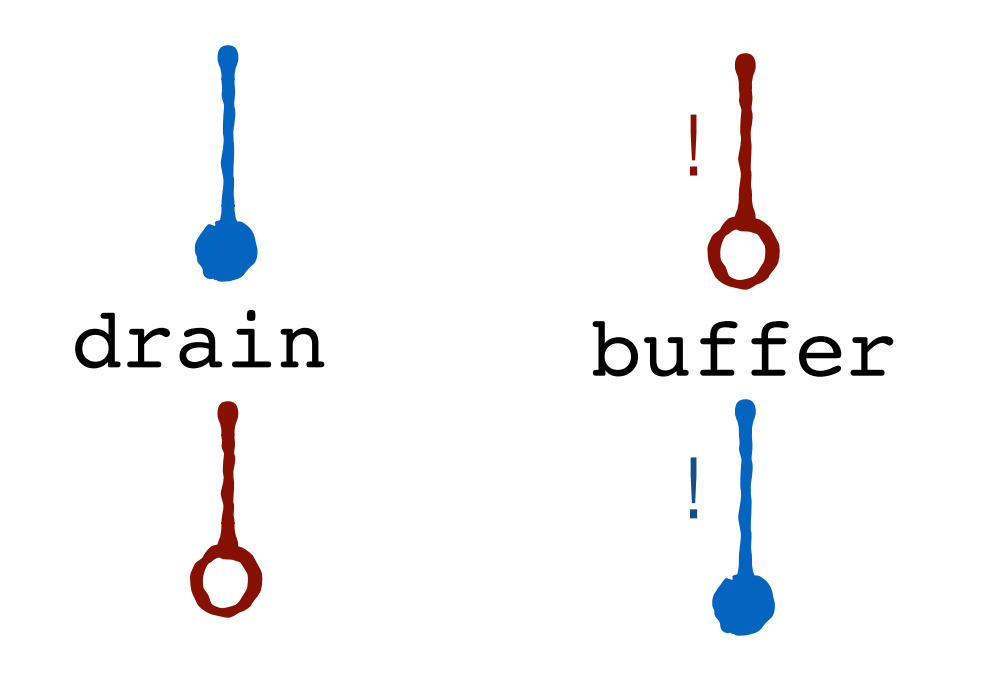

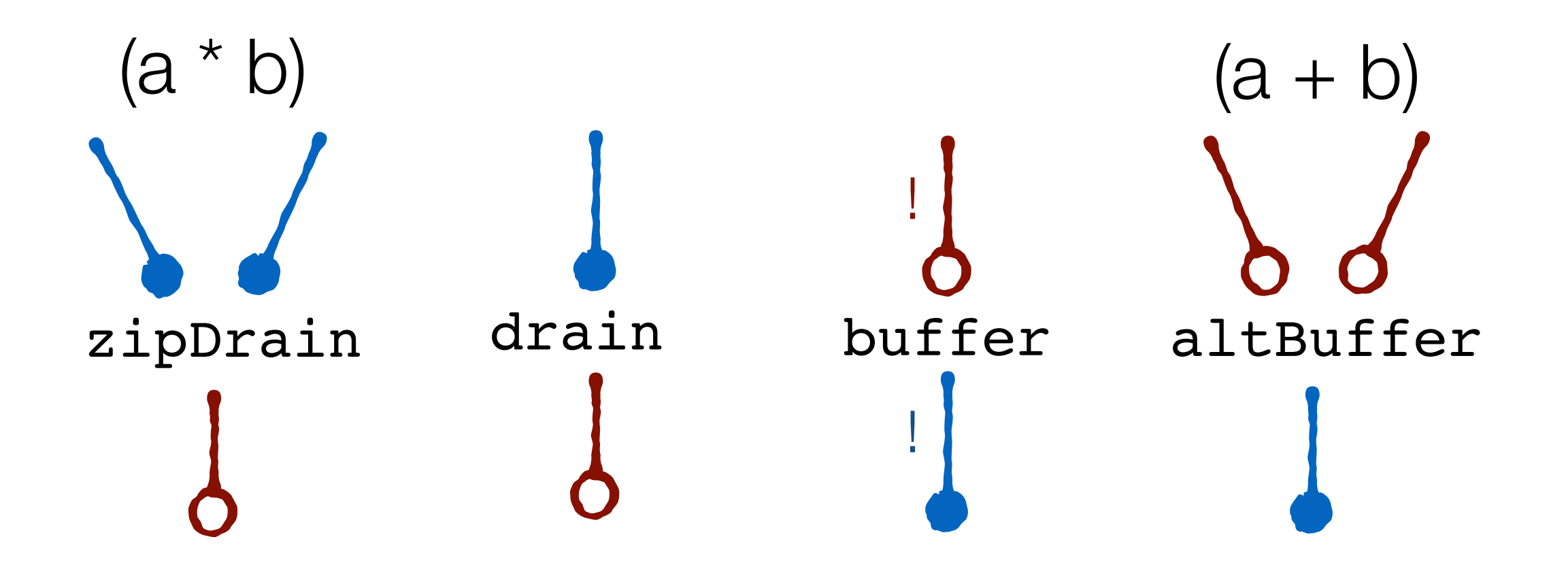

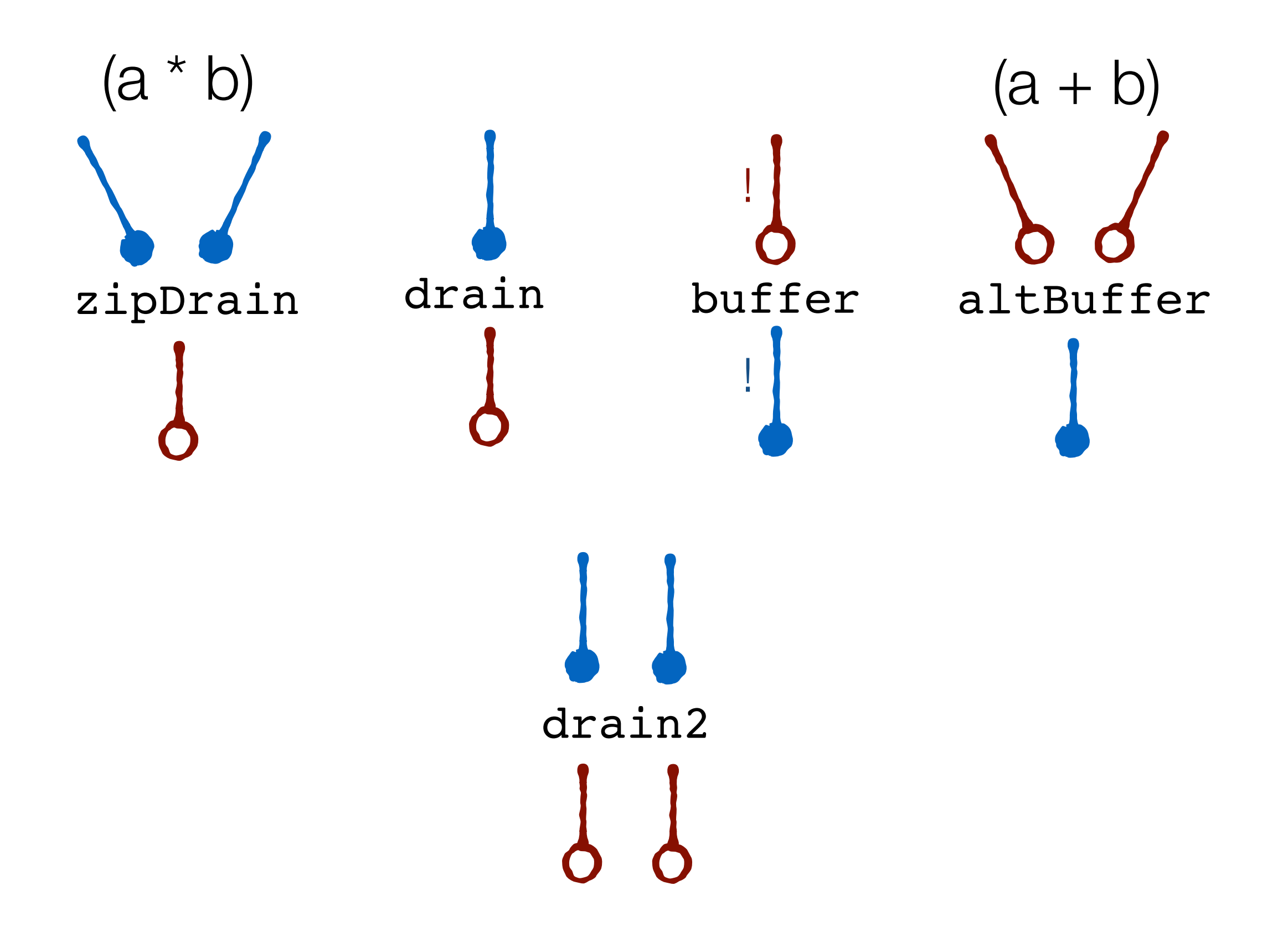

#### deal\_o ::  $(int -> a -> I0 ())$  -> Sinks Int IO a -> IO (Sinks () IO (Array l a)) (spill function) (output)

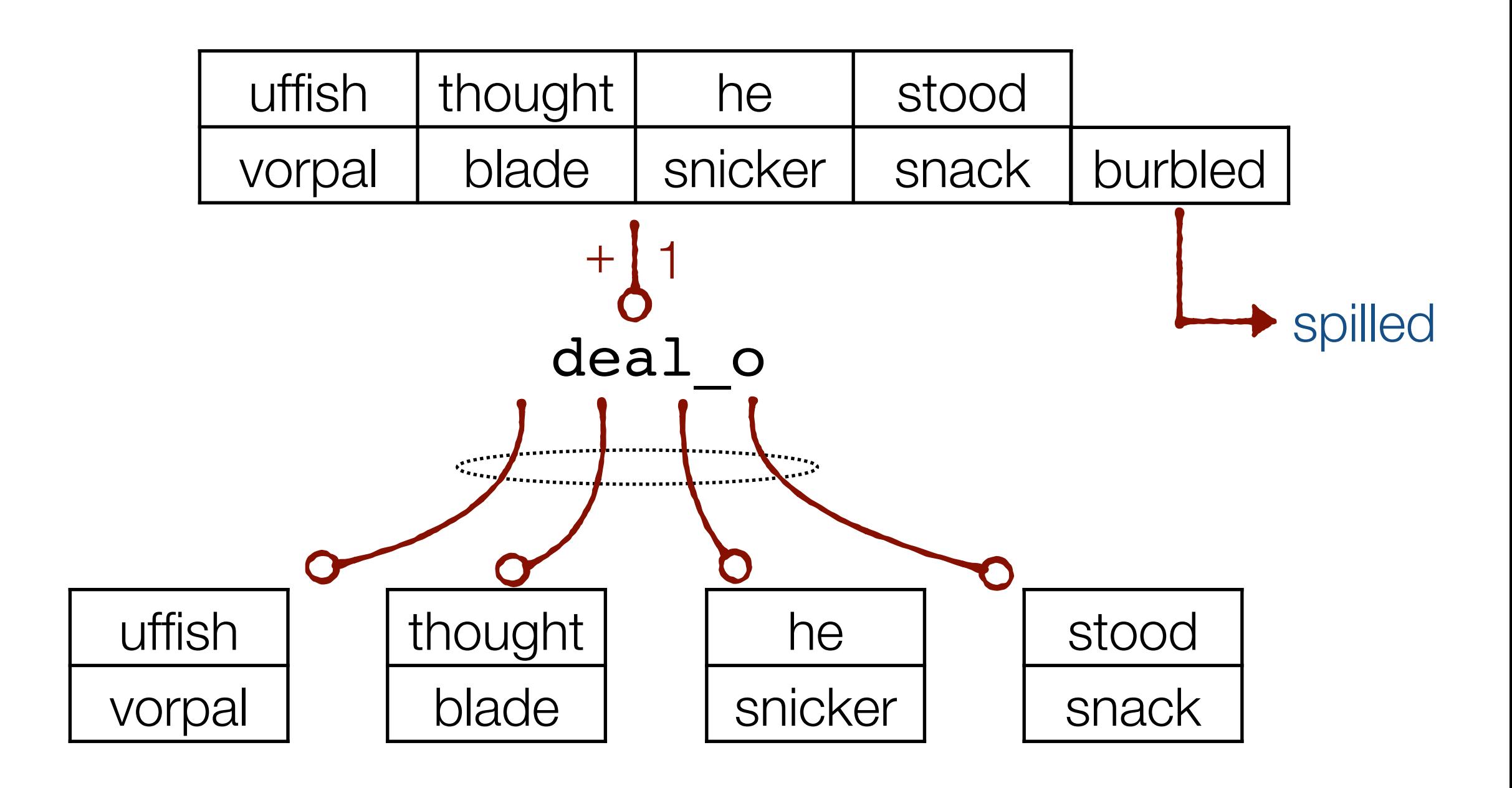

#### distribute\_o

- :: Name lSrc
- $\Rightarrow$  (Int  $\Rightarrow$  Array lDst a  $\Rightarrow$  IO ())
- -> Sinks Int IO (Array lDst a)
- $\Rightarrow$  IO (Sinks () IO (Array lSrc (Int, a)))

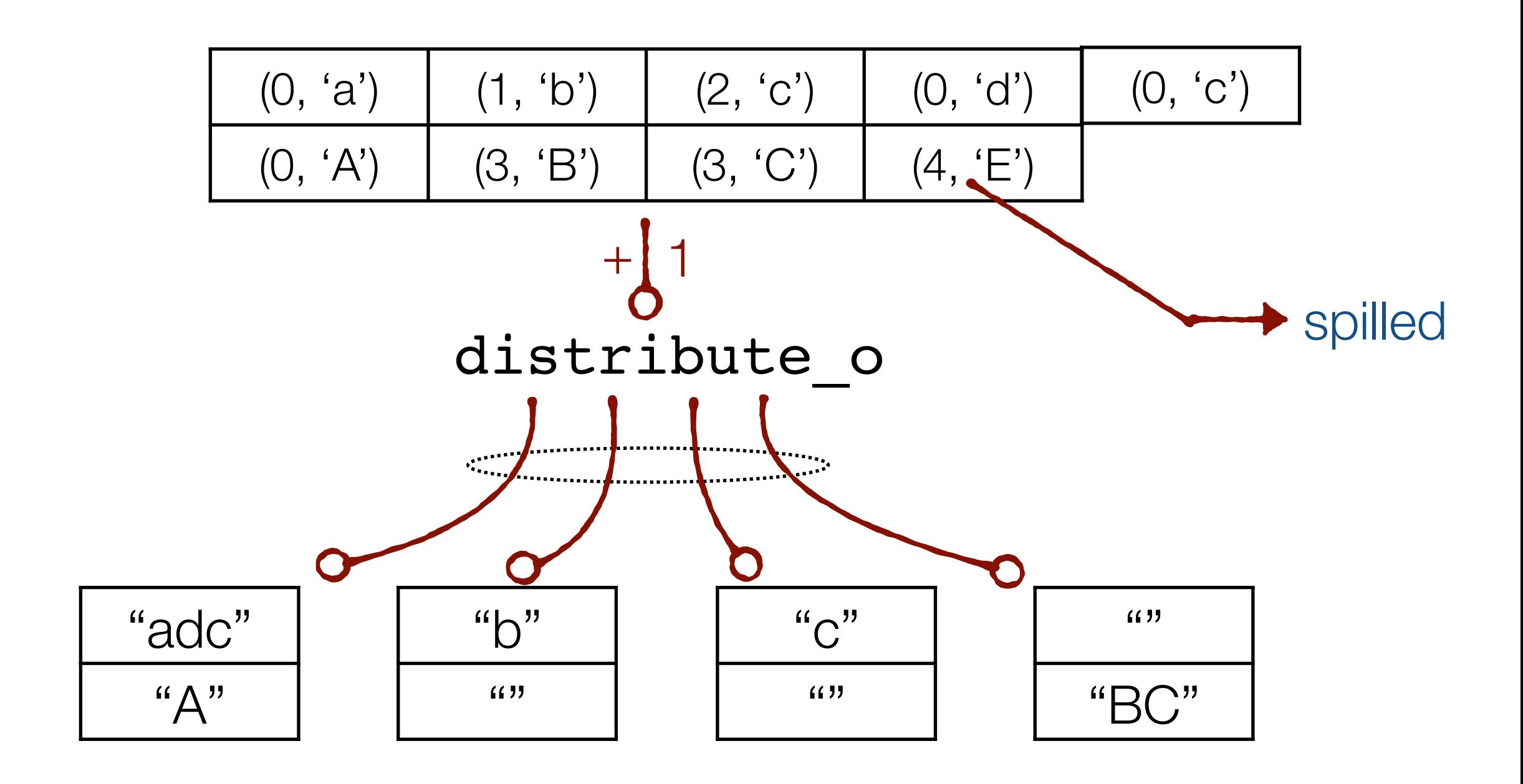

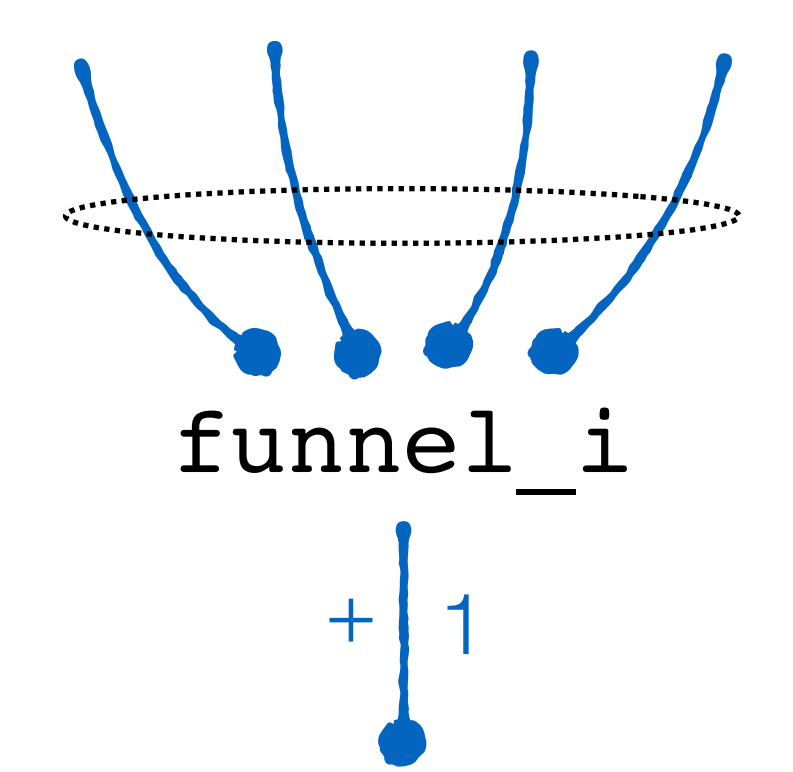

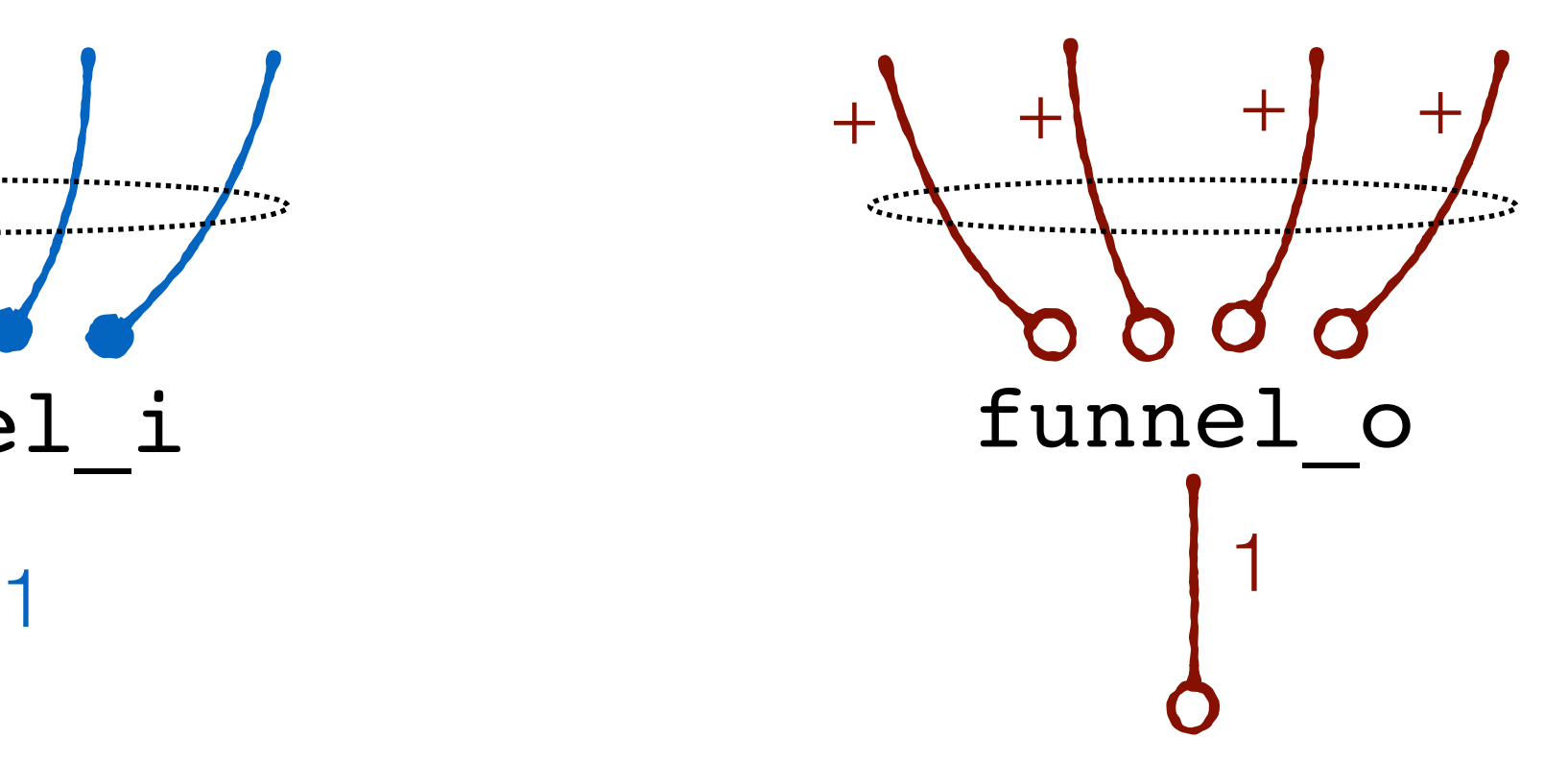

naturally sequential read from the input streams one after the other

controlled order of consumption drain entire stream first, or round robin element-wise

naturally concurrent input streams are contending for a shared output

uncontrolled order of consumption elements pushed in non-deterministic order

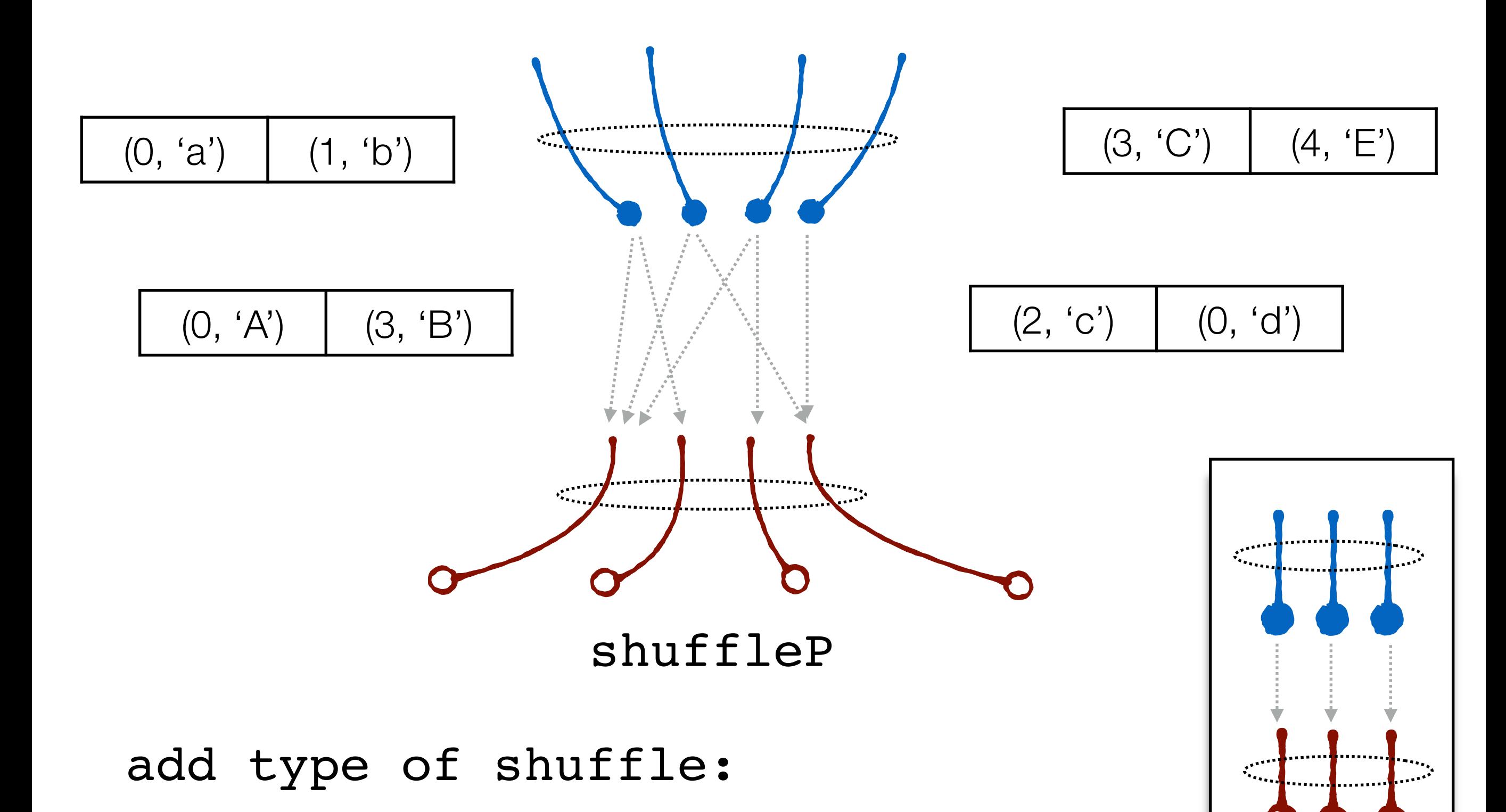

drainP

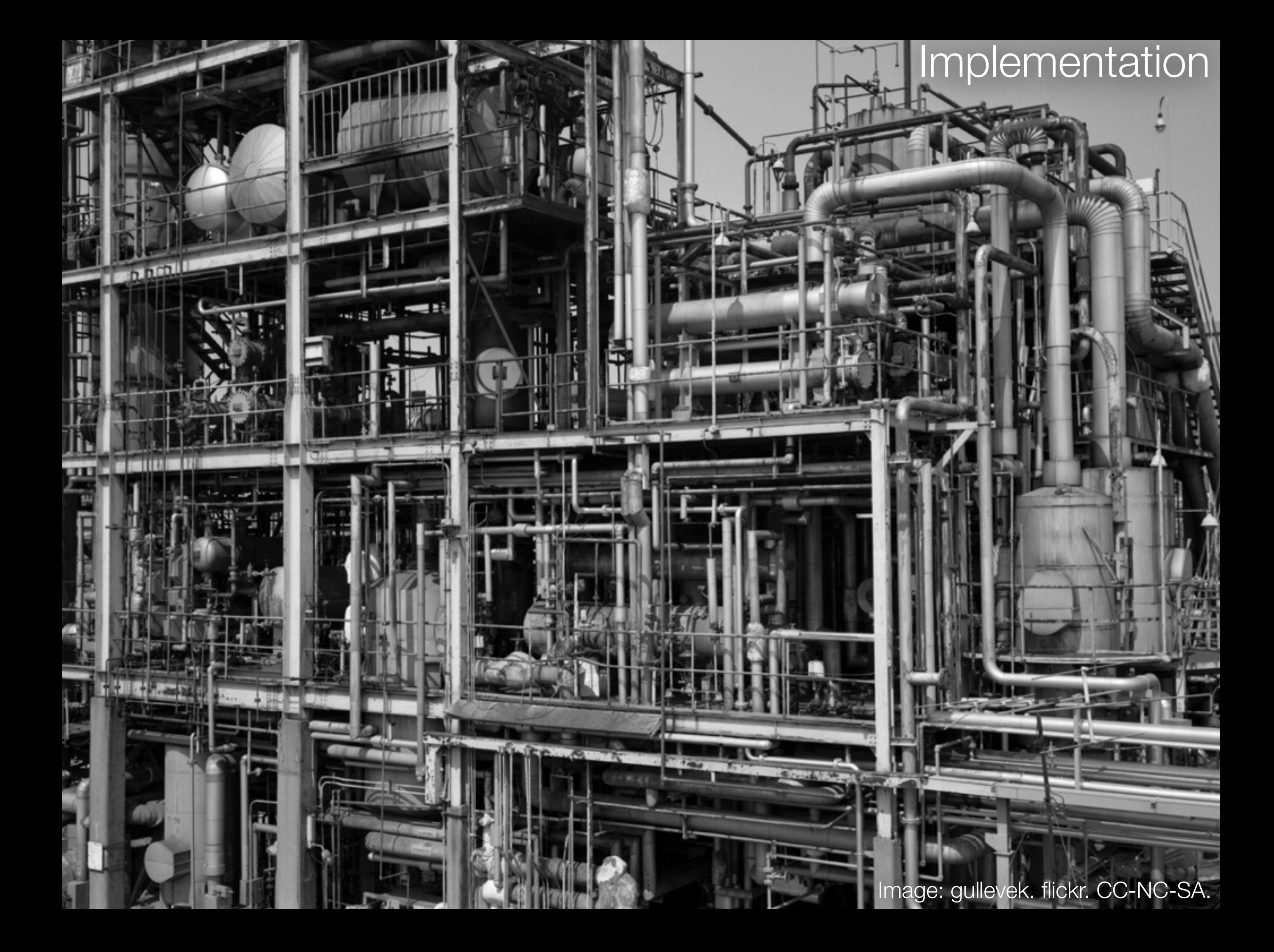

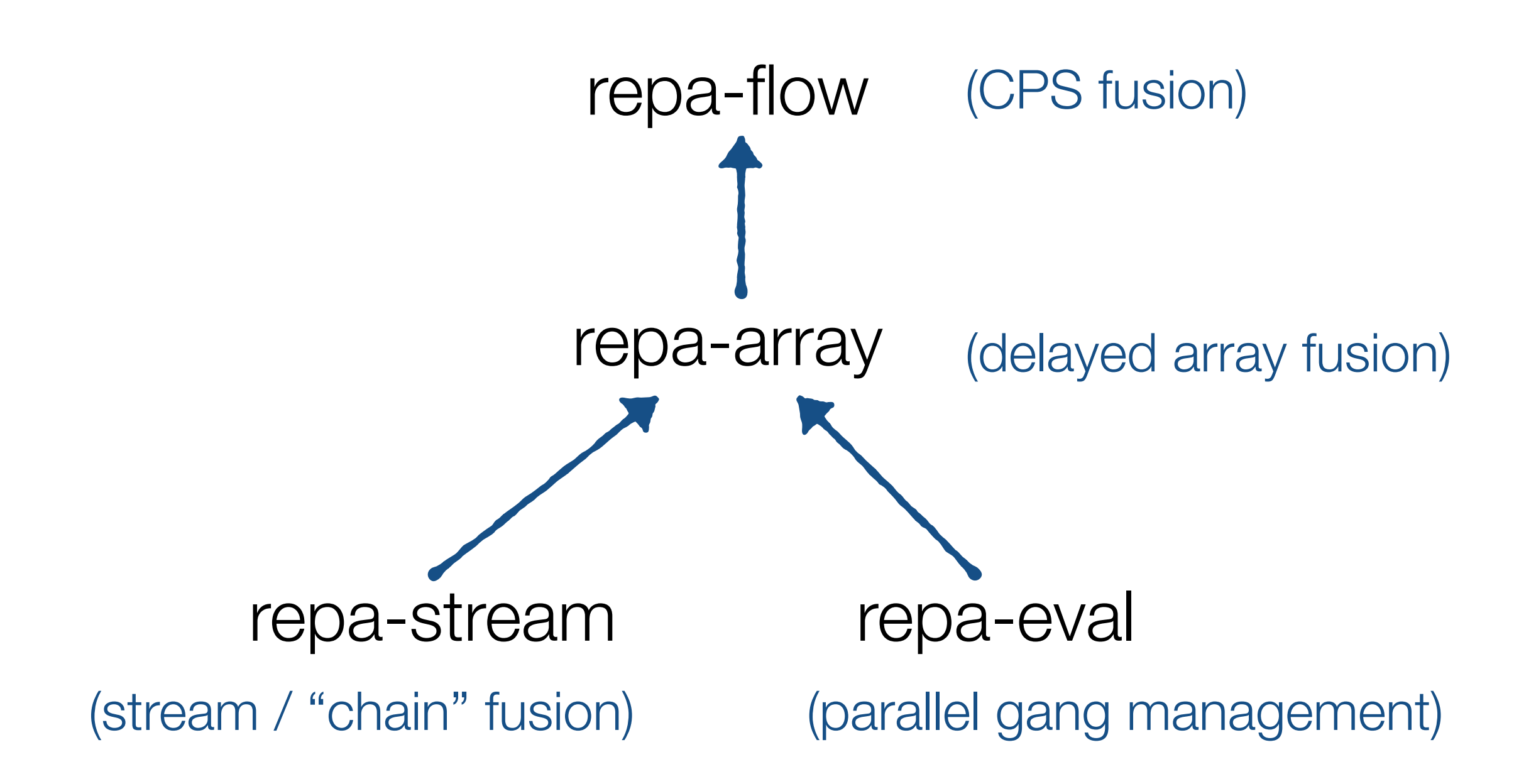

Code exploration.

# **Comparison**

Image: Leo Reynolds.flickr. CC-NC-SA.

# **conduit** - *Michael Snoyman*

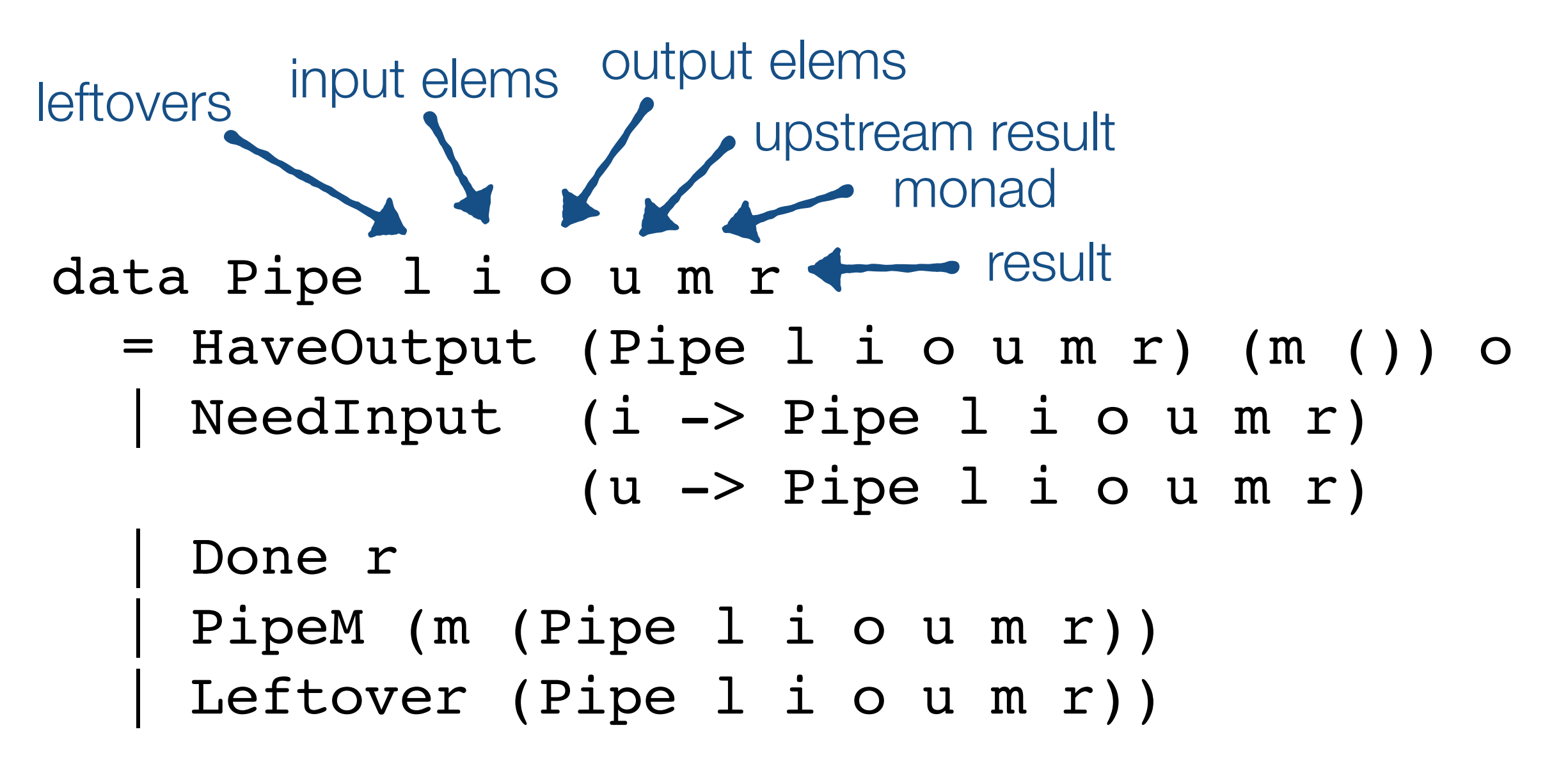

- Pipe is an instance of Monad.
- Data can flow both ways through the pipe, and yield a final result.
- Single stream, single element at a time.
- Individual Sources created by 'yield' action.
- Combine pipes/conduits with fusion operators.

# **pipes** - *Gabriel Gonzelez*

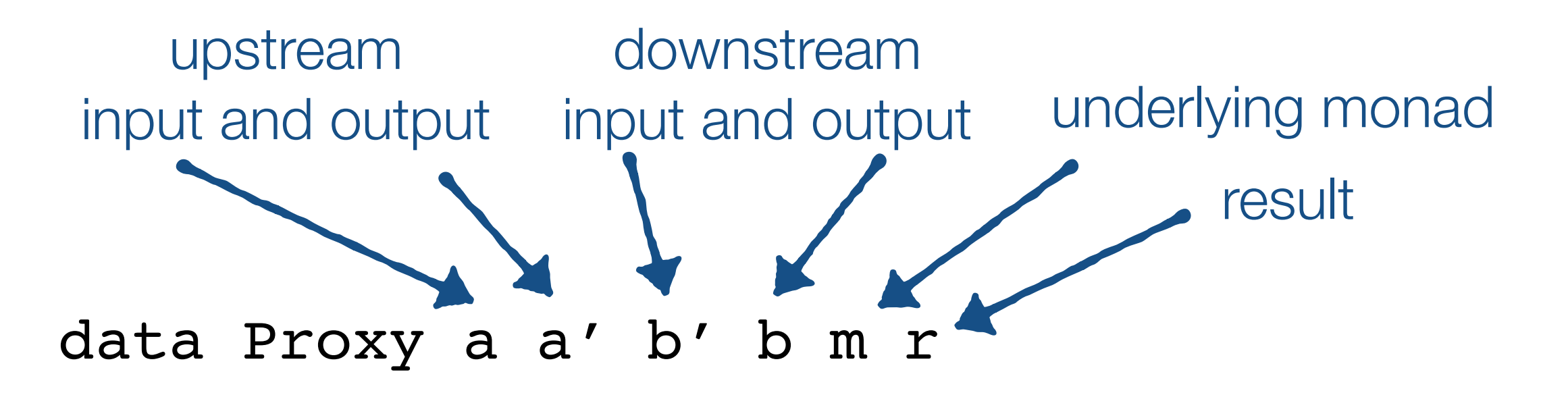

- = Request a' (a -> Proxy a' a b' b m r) Respond b (b'  $\rightarrow$  Proxy a' a b' b m r) | M (m (Proxy a' a b' b m r)) Pure r
- Proxy / Pipe is an instance of Monad.
- Data can flow both ways through the pipe, and yield a final result.

#### **machines** - *Edward Kmett*

**newtype** MachineT m k o

- = MachineT
- { runMachine :: m (Step k o (MachineT m k o))

**type** Machine k o

= **forall** m. Monad m => MachineT m k o

**type** Process a b = Machine (Is a) b)

#### **type** Source b = forall k. Machine k b

- Like streams as used in Data.Vector stream fusion, except the step function returns a whole new Machine (stream)
- Clean and general API, but not sure if it supports array fusion. Machines library does not seem to attempt fusion.

# **repa-flow vs others**

- Repa flow provides chunked, data parallel database-like operators with a straightforward API.
- Sources and Sinks are values rather than computations. The "Pipe" between them created implicitly in IO land.
- API focuses on simplicity and performance via stream and array fusion, rather than having the most general API.
- Suspect we could wrap single-stream Repa flow operators as either Pipes or Conduits, but neither of the former seem to naturally support data parallel flows.

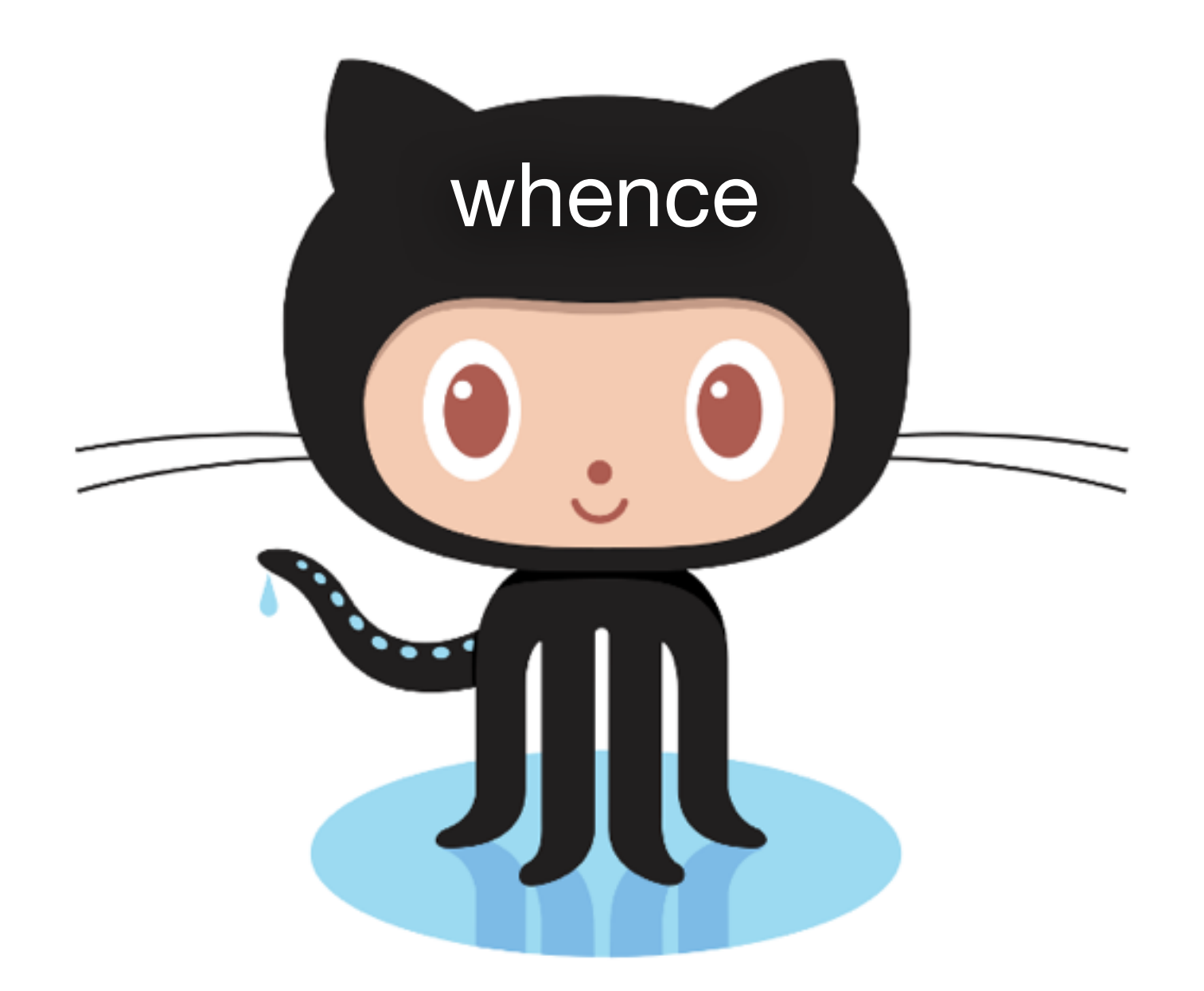

a-quality, active development code that's there should work ok, but still some missing components

https://github.com/DDCSF/repa